## FLUXOGRAMA ABERTURA DE PROCESSOS ELETRÔNICOS

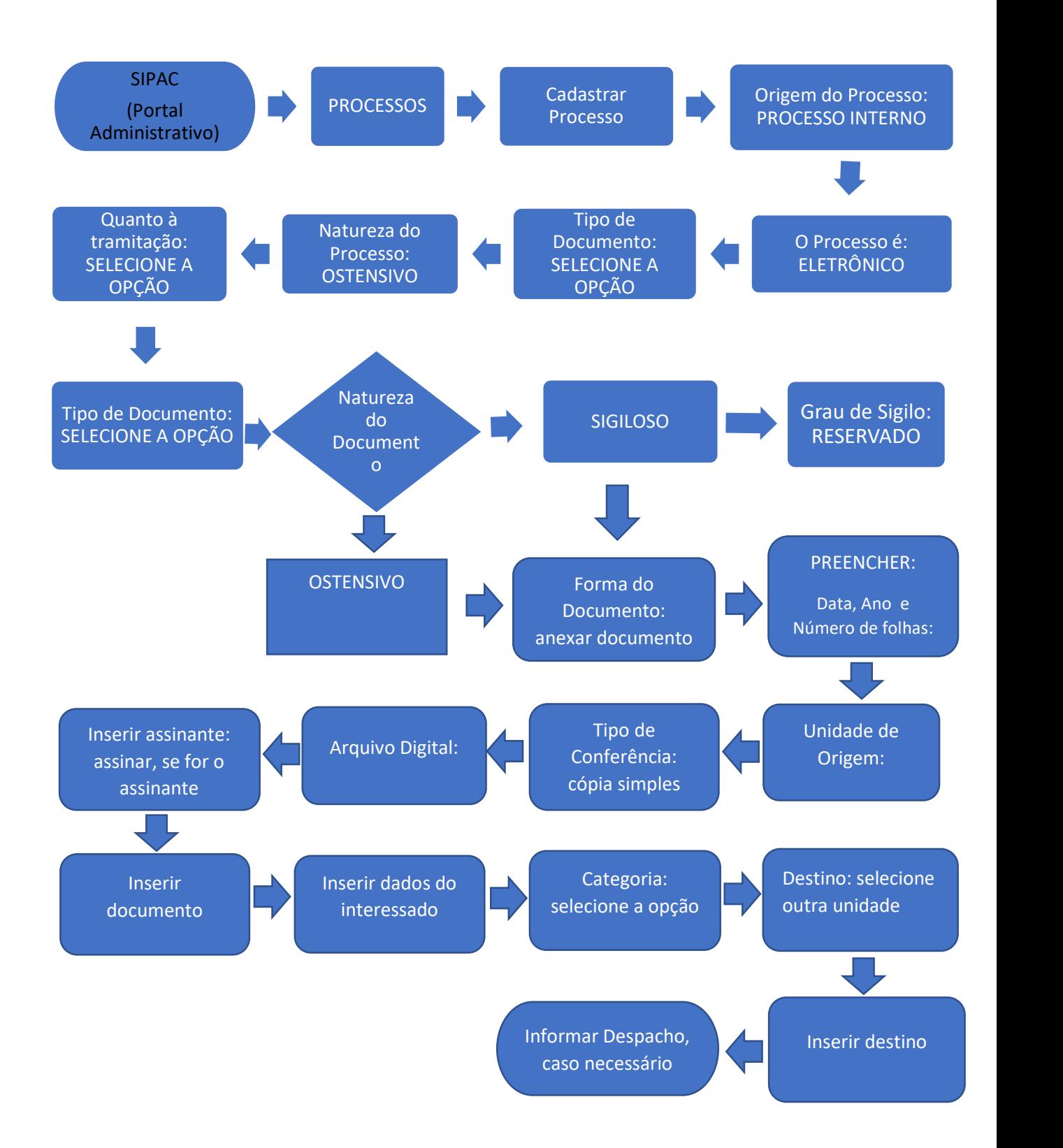